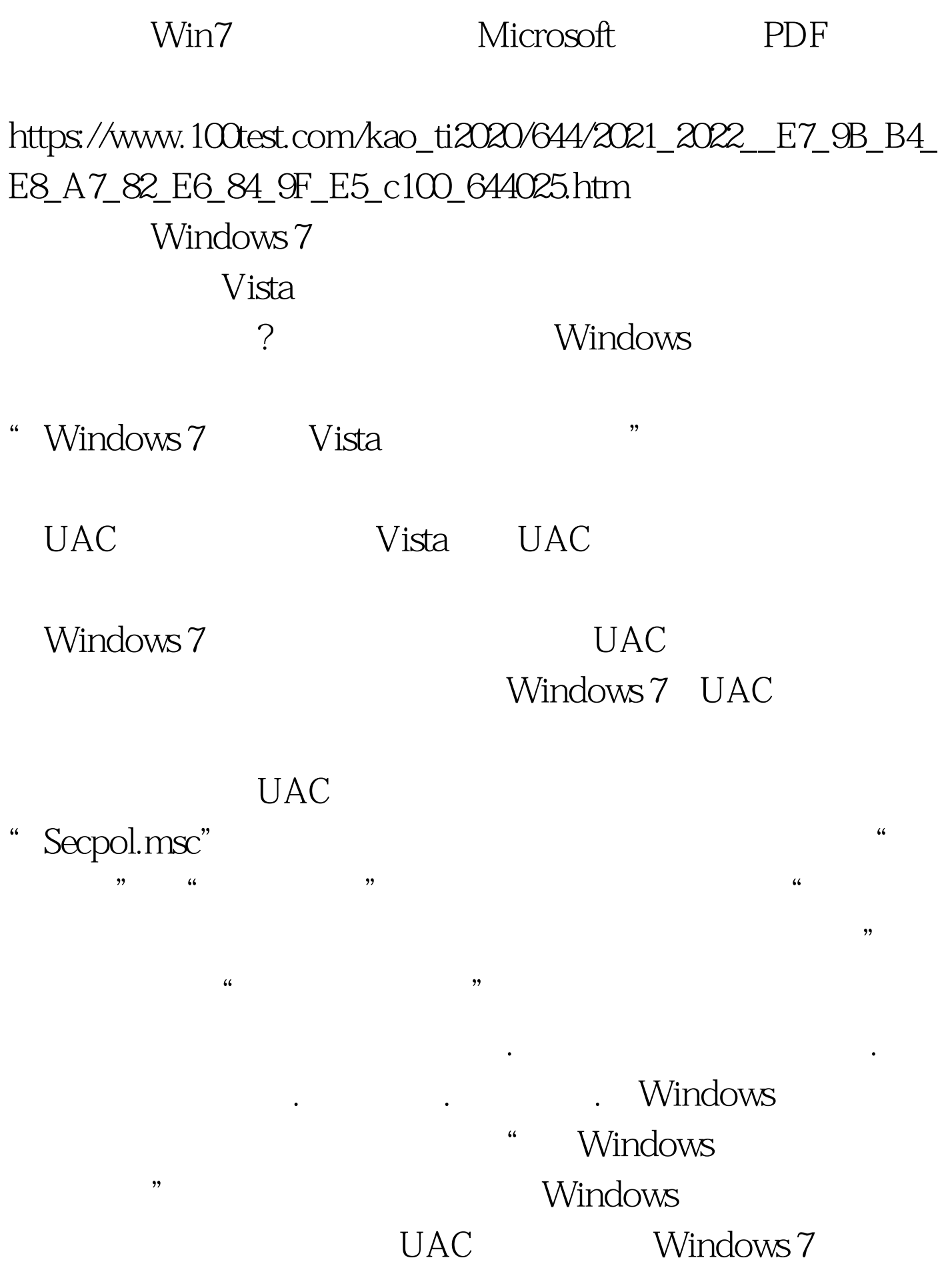

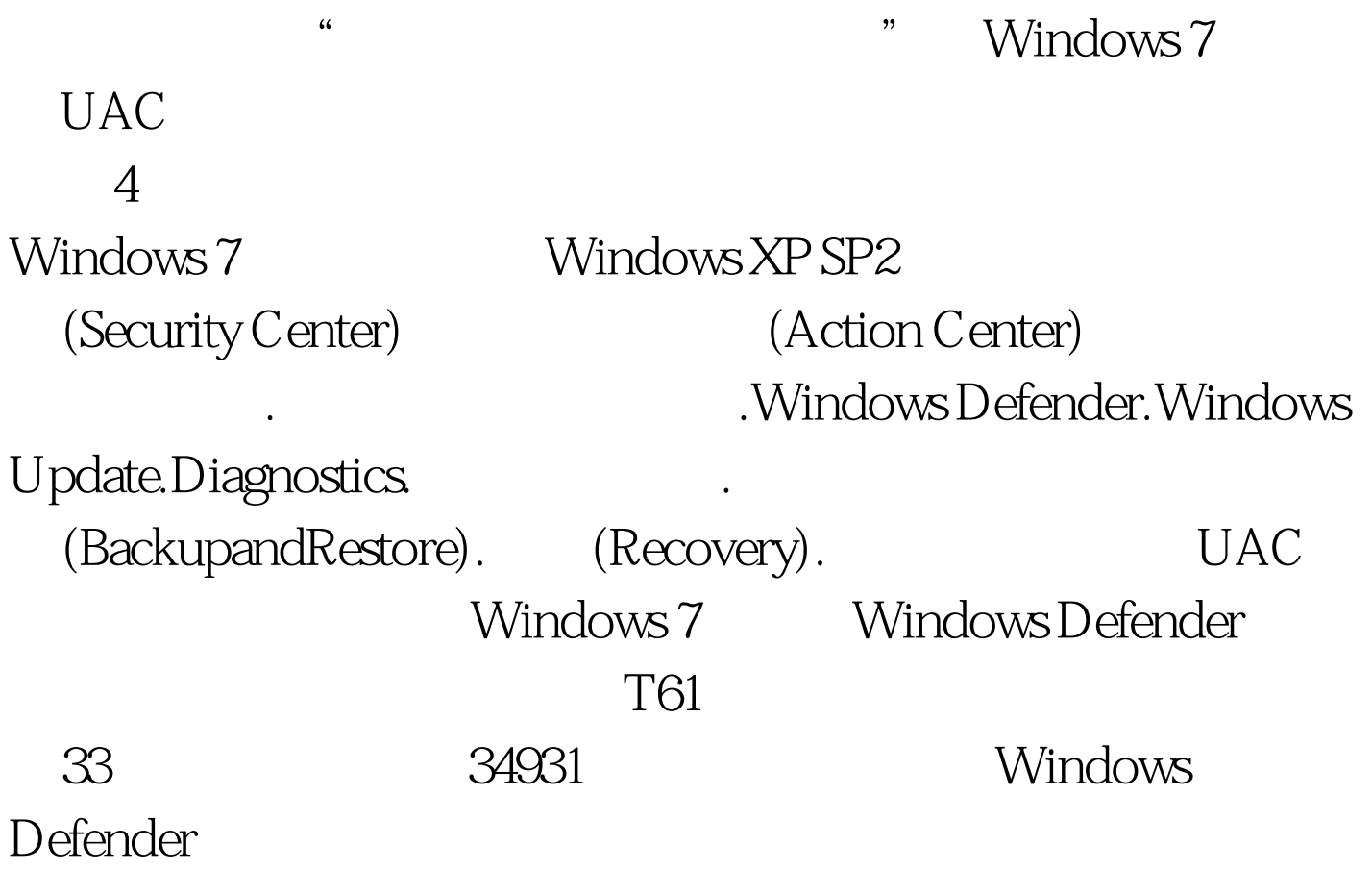

Windows Defender

Windows 7 Home or work networks Public networks

Windows 7 100Test

## www.100test.com